# Package 'greatR'

April 10, 2024

Title Gene Registration from Expression and Time-Courses in R

Version 2.0.0

Description A tool for registering (aligning) gene expression profiles between reference and query data.

License GPL  $(>= 3)$ 

URL <https://ruthkr.github.io/greatR/>, <https://github.com/ruthkr/greatR/>

BugReports <https://github.com/ruthkr/greatR/issues/>

**Depends**  $R (= 4.1.0)$ 

Imports cli, data.table, furrr, future, ggplot2, neldermead, optimization, patchwork, scales, stats

**Suggests** knitr, rmarkdown, test that  $(>= 3.0.0)$ 

VignetteBuilder knitr

Encoding UTF-8

RoxygenNote 7.3.1

Config/testthat/edition 3

NeedsCompilation no

Author Ruth Kristianingsih [aut, cre] (<<https://orcid.org/0000-0003-1873-6203>>)

Maintainer Ruth Kristianingsih <ruth.kristianingsih30@gmail.com>

Repository CRAN

Date/Publication 2024-04-09 22:40:07 UTC

# R topics documented:

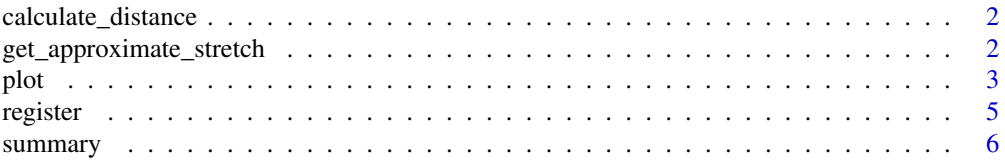

#### <span id="page-1-0"></span>**Index** [8](#page-7-0) **8**

<span id="page-1-1"></span>calculate\_distance *Calculate distance between sample data before and after registration*

#### Description

calculate\_distance() is a function that allows users to calculate pairwise distances between samples from different time points to investigate the similarity of progression before or after registration.

# Usage

```
calculate_distance(results, type = c("registered", "all"), genes_list = NULL)
```
#### Arguments

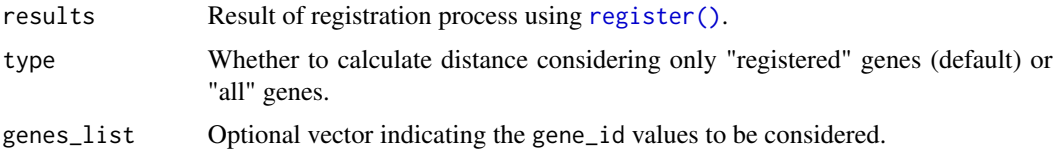

#### Value

This function returns a dist\_greatR object containing two data frames:

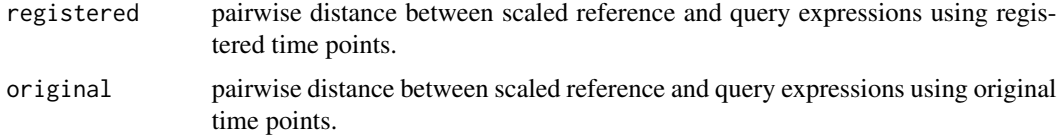

get\_approximate\_stretch

*Get approximate stretch factor*

#### Description

get\_approximate\_stretch() is a function to get a stretch factor estimation given input data. This function will take the time point ranges of both reference and query data and compare them to estimate the stretch factor.

#### Usage

```
get_approximate_stretch(data, reference = "ref", query = "query")
```
<span id="page-2-0"></span>plot 3

# Arguments

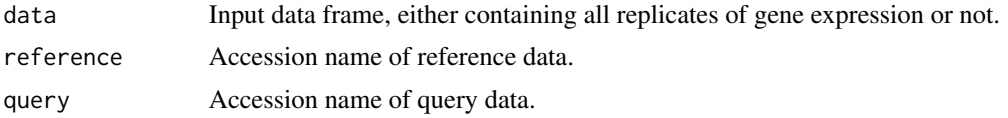

# Value

This function returns an estimation of a stretch factor for registering the data.

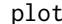

*Visualise registration results* 

#### <span id="page-2-1"></span>Description

Visualise registration results

# Usage

```
## S3 method for class 'res_greatR'
plot(
  x,
  type = c("result", "original"),
  genes_list = NULL,
  show_rep_mean = FALSE,
 ncol = NULL,title = NULL,
  ...
\mathcal{E}## S3 method for class 'dist_greatR'
plot(
  x,
  type = c("result", "original"),
 match_timepoints = TRUE,
  title = NULL,
  ...
)
## S3 method for class 'summary.res_greatR'
plot(
  x,
  type = c("all", "registered"),
  type_dist = c("histogram", "density"),
  genes_list = NULL,
 bins = 30,
  alpha = NA,
```
4 plot that the plot of the state of the state of the state of the state of the state of the state of the state of the state of the state of the state of the state of the state of the state of the state of the state of the

```
scatterplot_size = c(4, 3),
  title = NULL,
  ...
\mathcal{L}
```
# Arguments

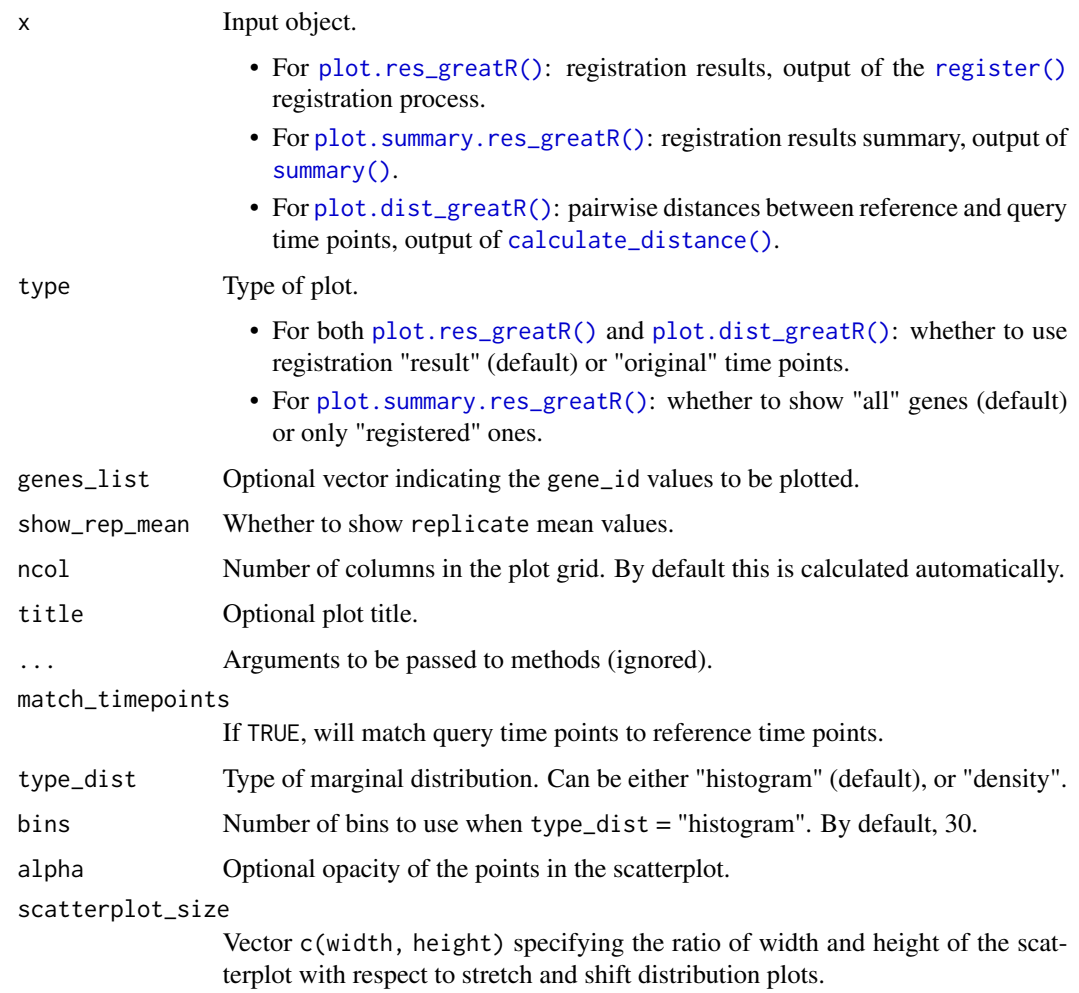

# Value

- For [plot.res\\_greatR\(\)](#page-2-1): plot of genes of interest after registration process (type = "result") or showing original time points (type = "original").
- For [plot.dist\\_greatR\(\)](#page-2-1): distance heatmap of gene expression profiles over time between reference and query.
- For [plot.summary.res\\_greatR\(\)](#page-2-1): TODO.

<span id="page-3-0"></span>

<span id="page-4-1"></span><span id="page-4-0"></span>

# Description

register() is a function to register expression profiles a user wishes to compare.

# Usage

```
register(
  input,
  stretches = NA,
 shifts = NA,
 reference,
  query,
  scaling_method = c("none", "z-score", "min-max"),
 overlapping_percent = 50,
 use_optimisation = TRUE,
  optimisation_method = c("lbfgsb", "nm", "sa"),
 optimisation_config = NULL,
 exp_s d = NA,
 num_cores = NA
)
```
#### Arguments

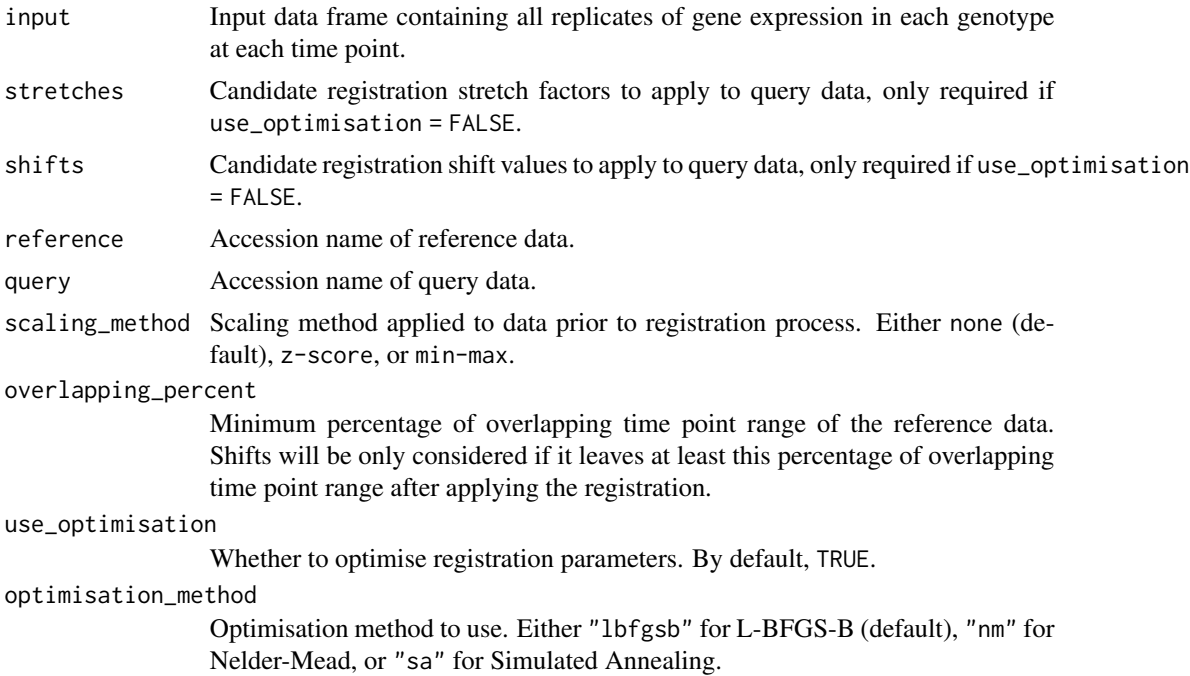

<span id="page-5-0"></span>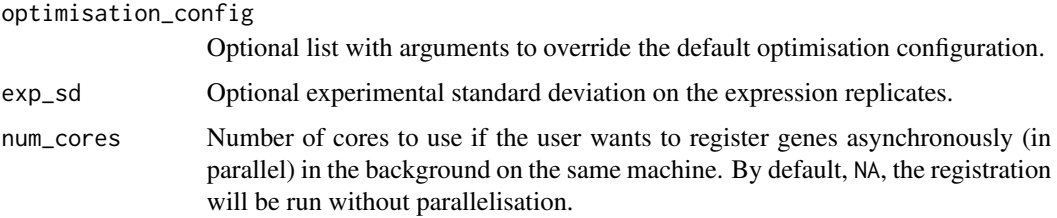

#### Value

This function returns a res\_greatR object containing:

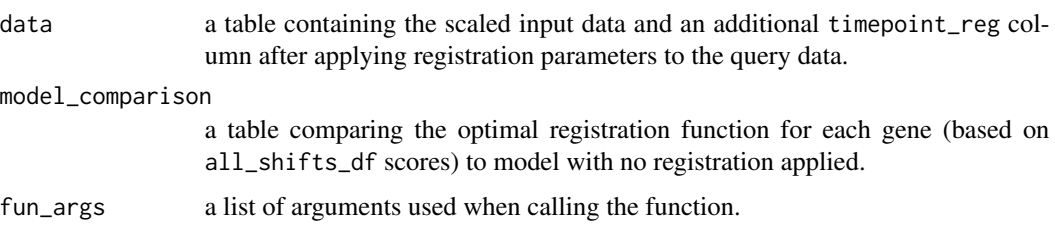

# Examples

```
## Not run:
# Load a data frame from the sample data
data_path <- system.file("extdata/brapa_arabidopsis_data.csv", package = "greatR")
all_data <- utils::read.csv(data_path)
# Running the registration
registration_results <- register(
  input = all_data,
  reference = "Ro18",
  query = "Col0"
\lambda## End(Not run)
```
<span id="page-5-1"></span>summary *Summarise registration results*

# Description

Summarise registration results

#### Usage

```
## S3 method for class 'res_greatR'
summary(object, ...)
```
#### <span id="page-6-0"></span>summary 2008 and 2008 and 2008 and 2008 and 2008 and 2008 and 2008 and 2008 and 2008 and 2008 and 2008 and 200

# Arguments

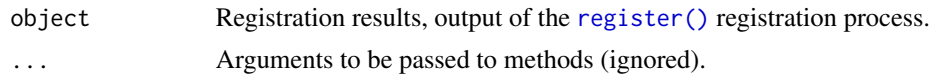

# Value

This function returns a list containing:

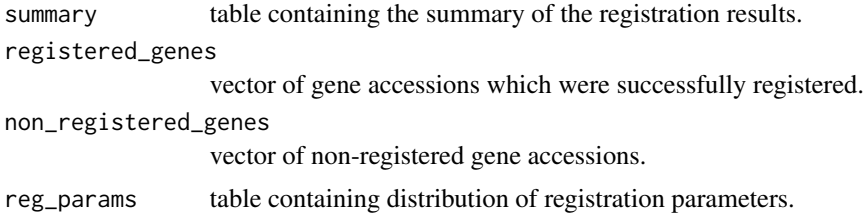

# <span id="page-7-0"></span>Index

calculate\_distance, [2](#page-1-0) calculate\_distance(), *[4](#page-3-0)* get\_approximate\_stretch, [2](#page-1-0) plot, [3](#page-2-0) plot.dist\_greatR(), *[4](#page-3-0)* plot.res\_greatR(), *[4](#page-3-0)* plot.summary.res\_greatR(), *[4](#page-3-0)* register, [5](#page-4-0) register(), *[2](#page-1-0)*, *[4](#page-3-0)*, *[7](#page-6-0)*

summary, [6](#page-5-0)

summary(), *[4](#page-3-0)*